## **Generating a Class Roster**

## *PowerTeacher*

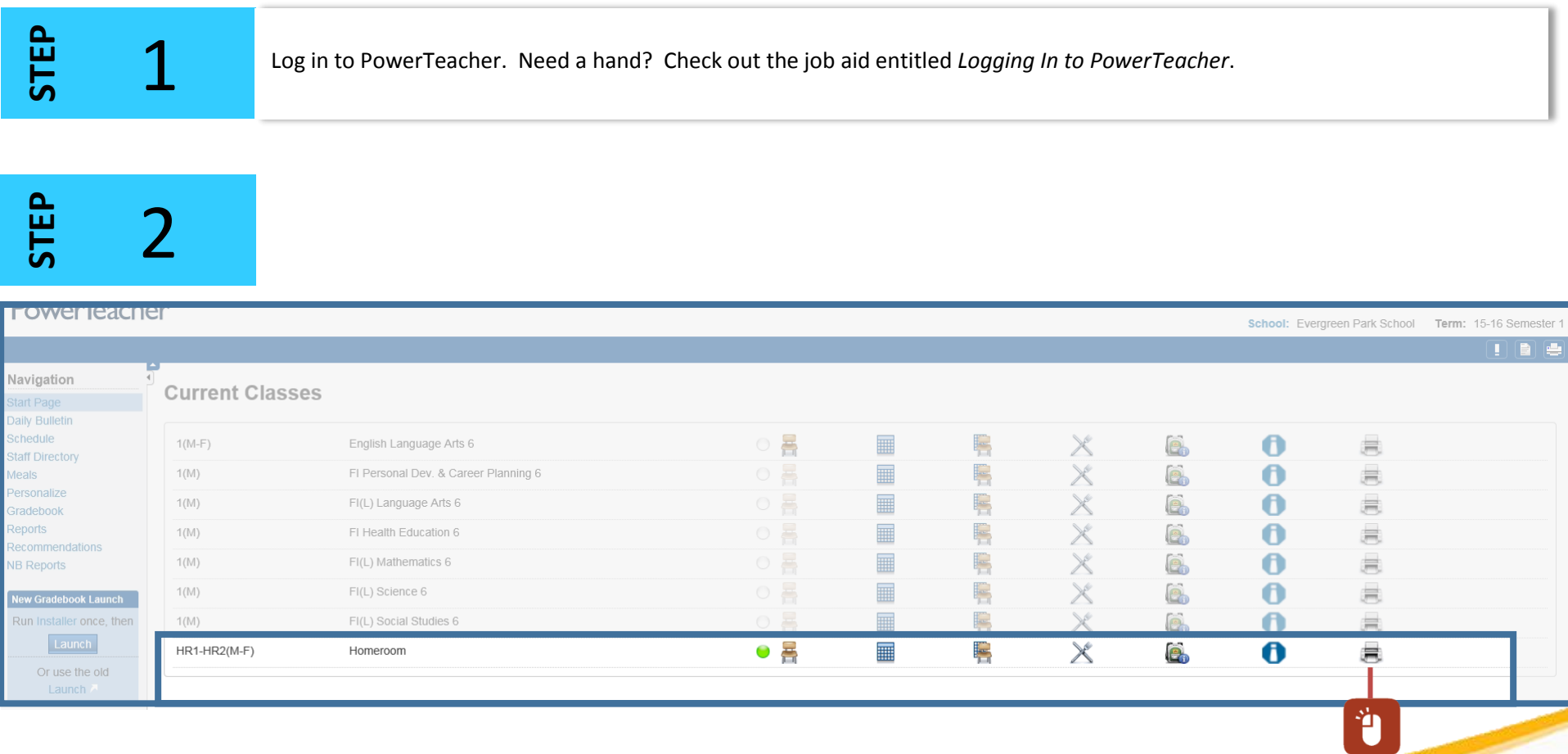

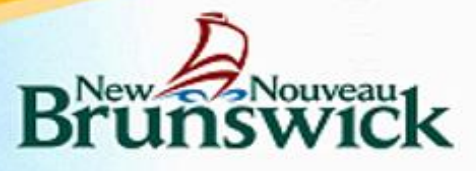

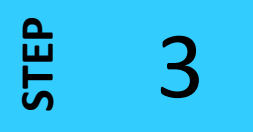

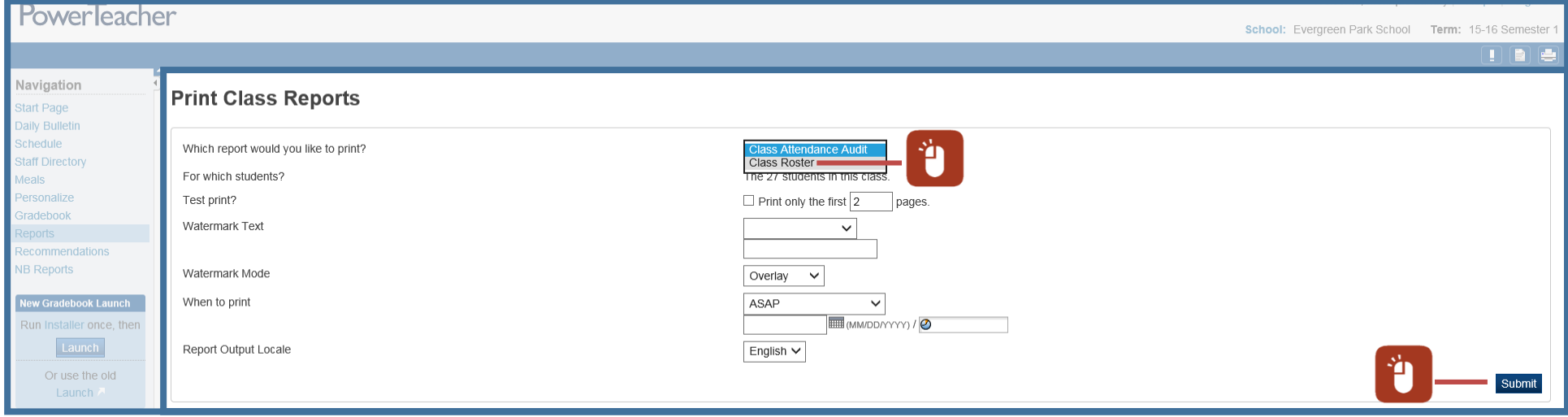

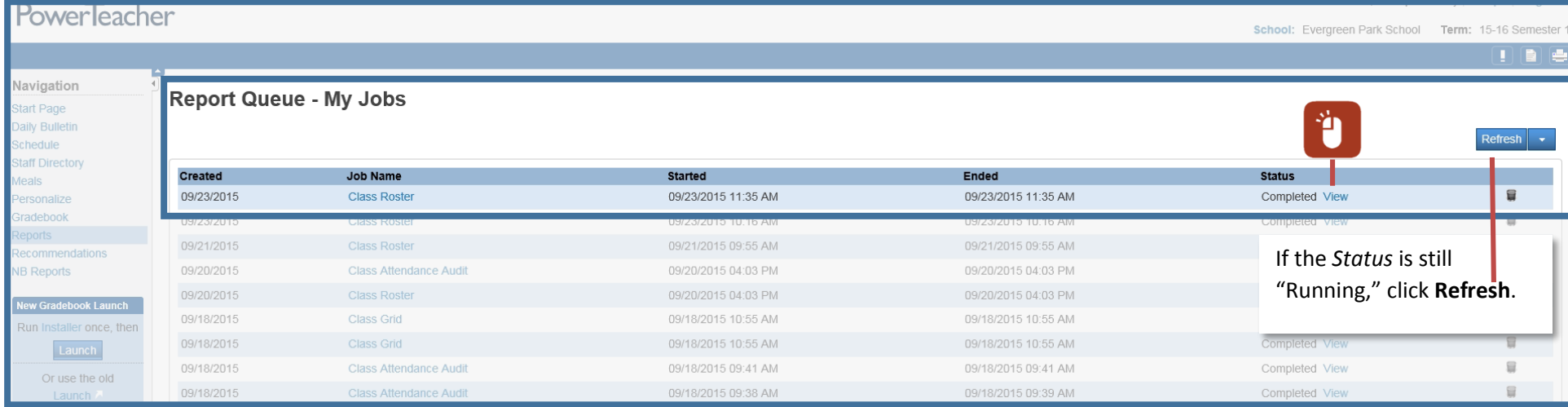

## Voilà !

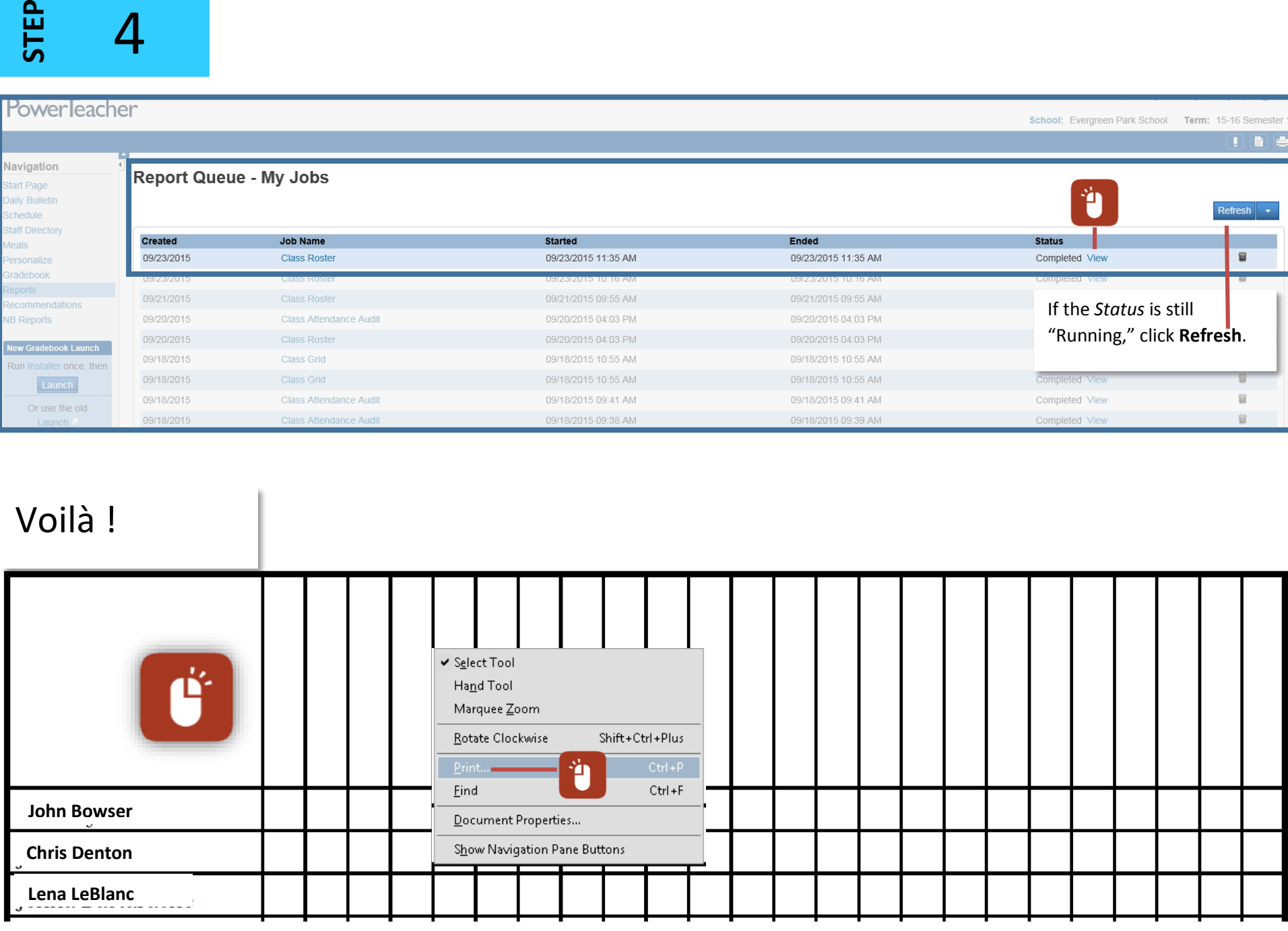